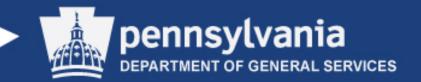

# Pre-proposal Conference Department of General Services Annex Land Planner RFP 6100034895

Issuing Officer: Margaret Mary

Juran

August 4, 2015

10:00am

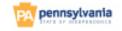

### **AGENDA**

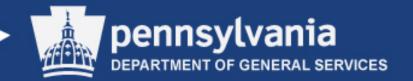

- > Introductions
- Building and Safety
- Supplier Support
- Background
- > ITQ Process
- Review of Submitted Questions and Answers
- Additional Questions and Answers

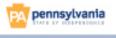

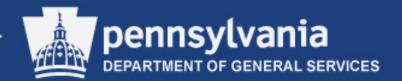

### **INTRODUCTIONS**

# Department of General Services

- ➤ Margaret Mary Juran, Issuing Officer
- Bradley Swartz, Chief of Real Estate, Acquisitions and Dispositions

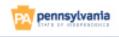

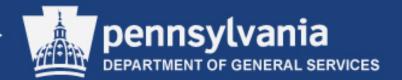

### **BUILDING AND SAFETY**

- In the event of a fire drill:
  - > Exit building via stairs
  - Cross Walnut Street
  - Gather in grass at Forum Building
- > Restrooms through secure door to the left
- Sign attendance register
- Provide business card
- Sign-in sheet will be posted to eMarketplace
- Blank question sheet

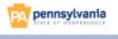

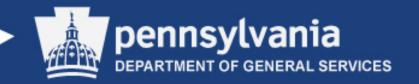

### **SUPPLIER SUPPORT**

### www.eMarketplace.state.pa.us

# Your Gateway to All Procurement Information

### Links to:

- > Supplier Service Center
- > PA e-Marketplace
- > PA Supplier Portal
- > Procurement Handbook

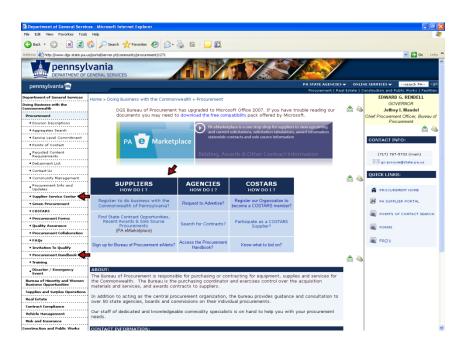

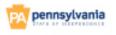

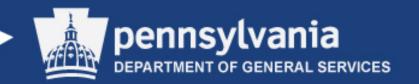

### **SUPPLIER SUPPORT**

### www.eMarketplace.state.pa.us

# **Your Gateway to Contract Information**

- Solicitations
- > Tabulations
- > Awards
- > Contracts
- > Sole Source
- > Upcoming Procurements
- > Links:
  - > Supplier Service Center
  - > Treasury Contracts

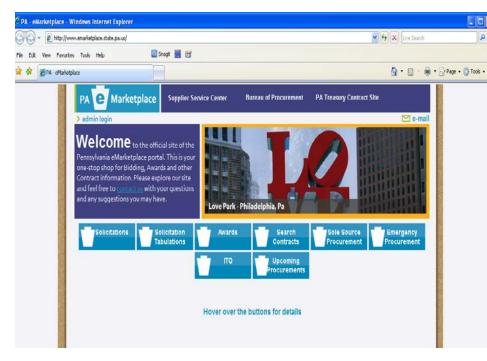

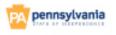

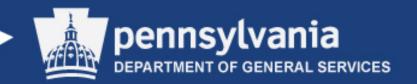

## Supplier Development & Support

### www.pasupplierportal.state.pa.us

### **Your Gateway to Procurement**

- New Supplier Registration
- Manage company data
- Link:
- > Supplier Service Center

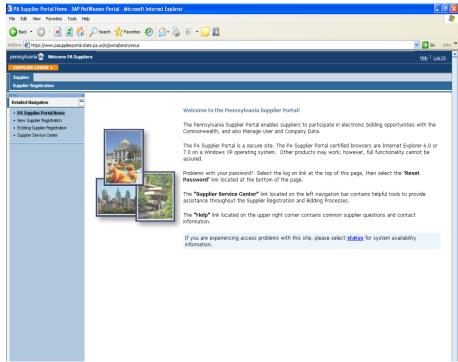

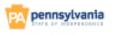

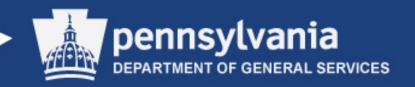

# Supplier Development & Support

### Supplier Service Center

### Resources

- > Frequently Asked Questions
- > How to Register
- > E-Alerts
- > COSTARS
- > Reset Password
- > Resource Toolbox
  - Brochures
  - Guides

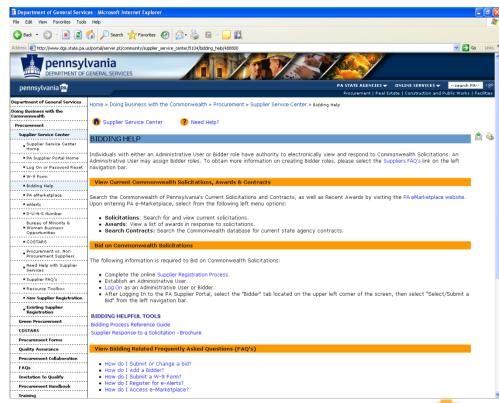

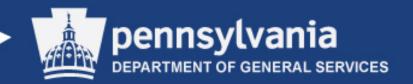

## Supplier Development & Support

**Telephone - Toll Free:** 877-435-7363

Telephone - Harrisburg: 717-346-2676

Web: www.pasupplierportal.state.pa.us

e-Mail: RA-PSC Supplier Requests@pa.gov

- **≻Vendor Registration Guide**
- **≻Bidding Reference Guide**
- >eAlerts
- >W-9 Form

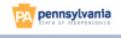

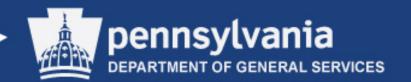

### **BACKGROUND**

Act 100 of 2014 authorized the Department of General Services (DGS) to, among other matters, survey the land in the City of Harrisburg and Susquehanna Township that comprise the grounds of the former Harrisburg State Hospital (a/k/a the DGS Annex complex) hereinafter the "property"; consult with those entities that have jurisdiction and control over portions of the property to ensure an adequate amount of the property is retained for current and future operations of the Commonwealth; prepare a plan of conveyance that includes a recommended division of the property and the fair market value of each parcel; and present such plan to both Houses of the General Assembly for authorization to convey.

DGS consulted with those entities that have jurisdiction and control over portions of the property and further retained a Pennsylvania-licensed surveyor to survey the property. The results of the consultations and the survey identified 303 +/- Acres (out of more than 1,000 Acres that comprise the property) that are eligible to be conveyed.

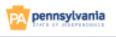

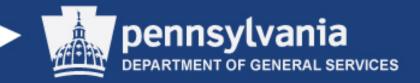

### MANDATORY REQUIREMENTS

- Only approved qualified Suppliers will be eligible for participation in the submission receipt and award process of the RFQ 6100034895.
- Proposal must be received by the proposal due date and time.

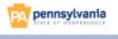

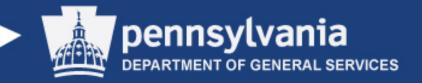

# Invitation to Qualify

ITQ Consulting Services 440007410

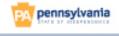

# CONTRACT

4400007410

❖Begin Date August 15, 2011

End Date
December 31, 9999

Enrollment Period Ongoing

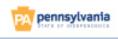

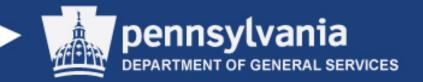

### Getting started

# www.emarketplace.state.pa.us

View only

www.pasupplierportal.state.pa.us

**Submission Process** 

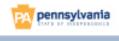

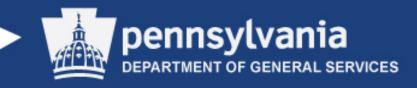

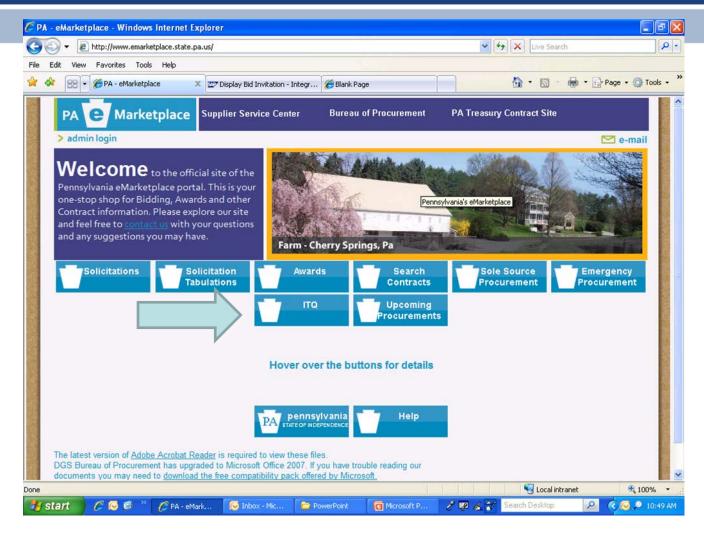

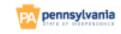

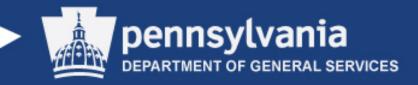

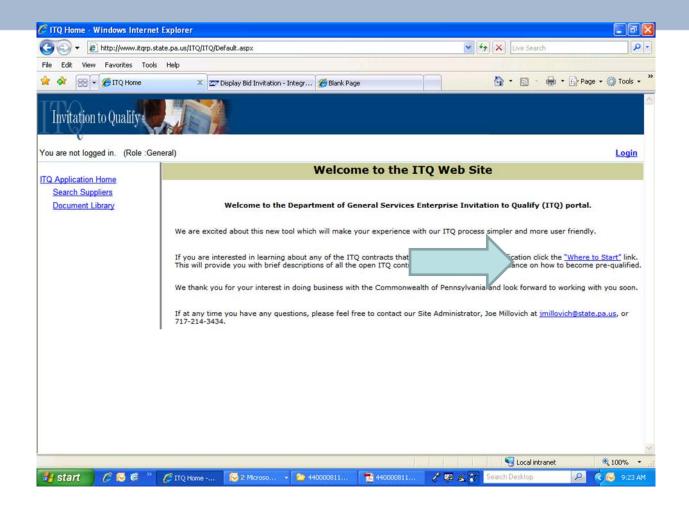

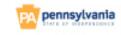

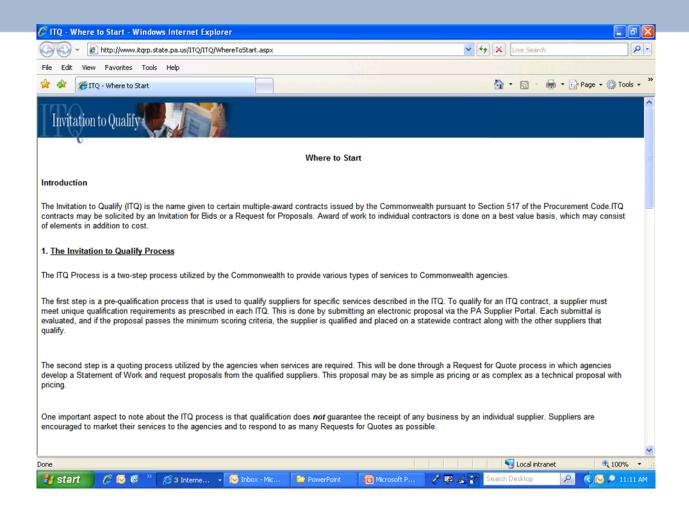

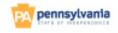

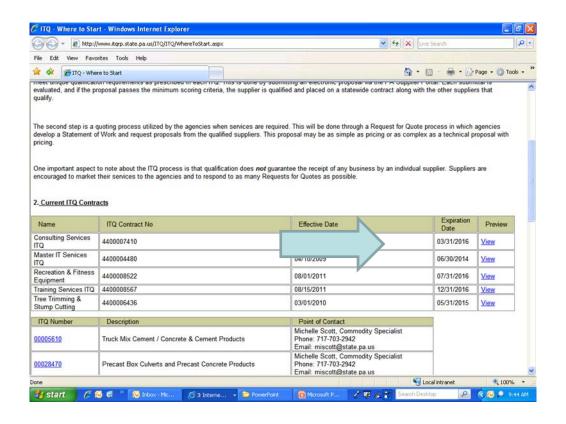

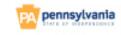

ITQ Name: ITQ Consulting Services

Effective Date: 04/01/11 Enrollment Opens: 04/01/11 ITQ Contract Number: 4400007410 Expiration Date: 12/31/99

**Enrollment Closes: 12/31/99** 

To individually view and print each section of the ITQ, click on the appropriate link below:

Part I - Statement of Work

Part II - Bid Requirements

Part III - Open Enrollment Process

Part IV - Terms & Conditions

PART I - STATEMENT OF WORK

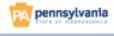

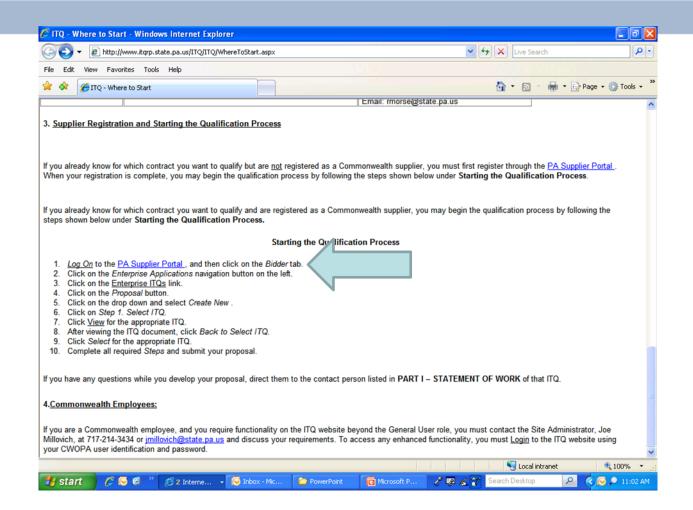

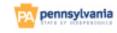

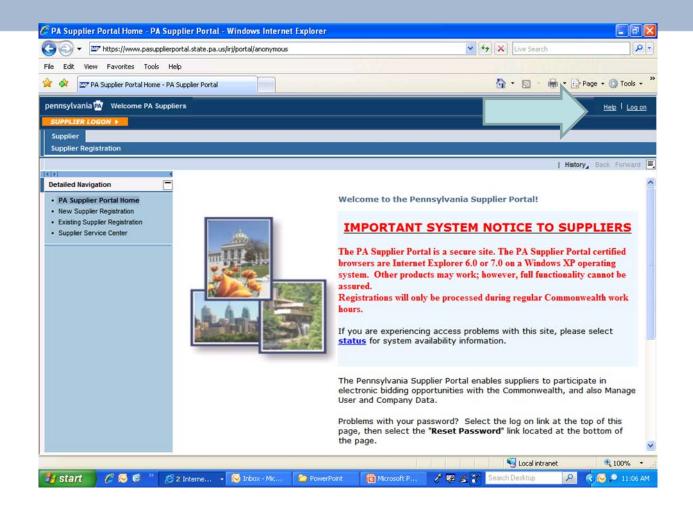

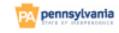

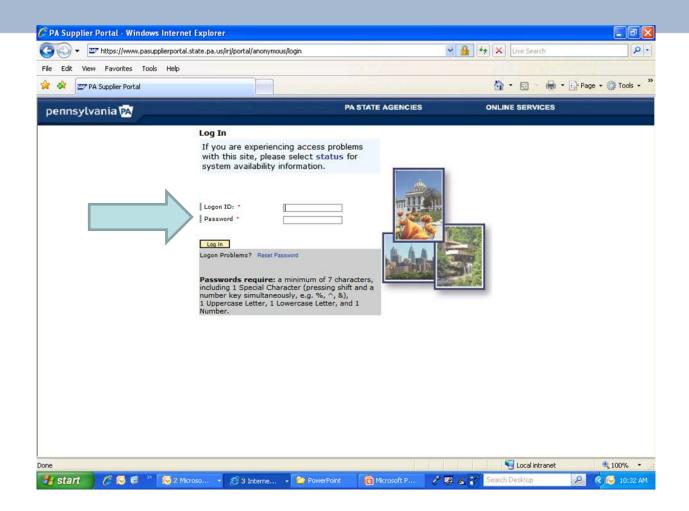

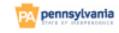

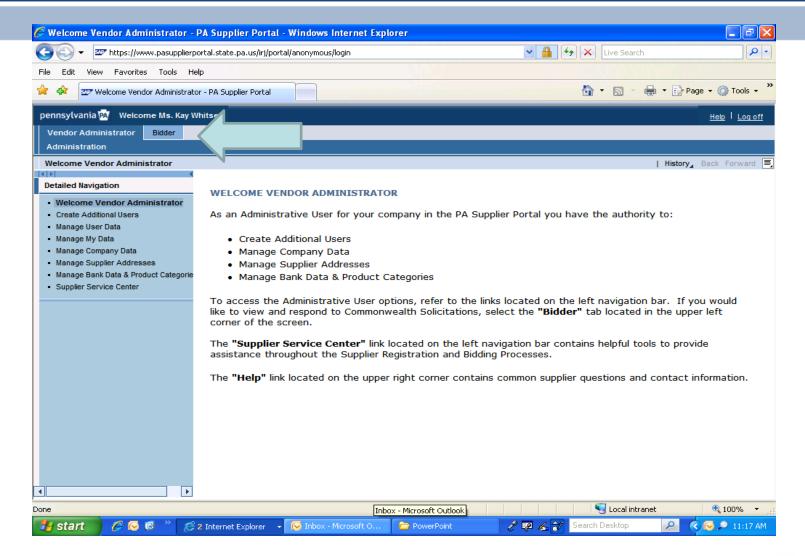

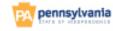

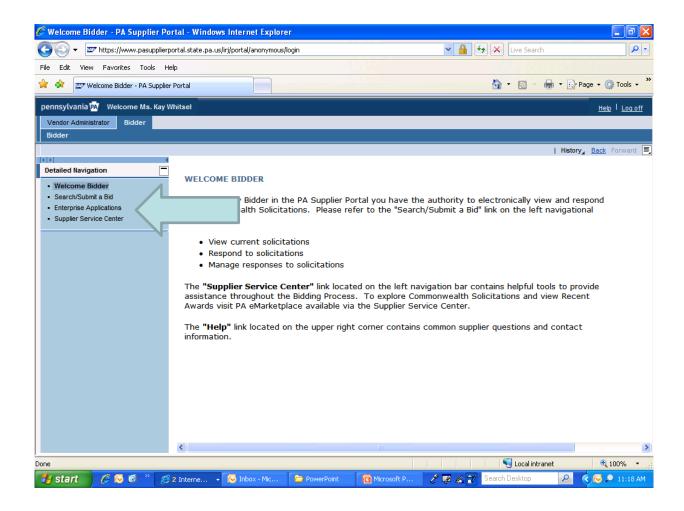

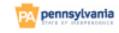

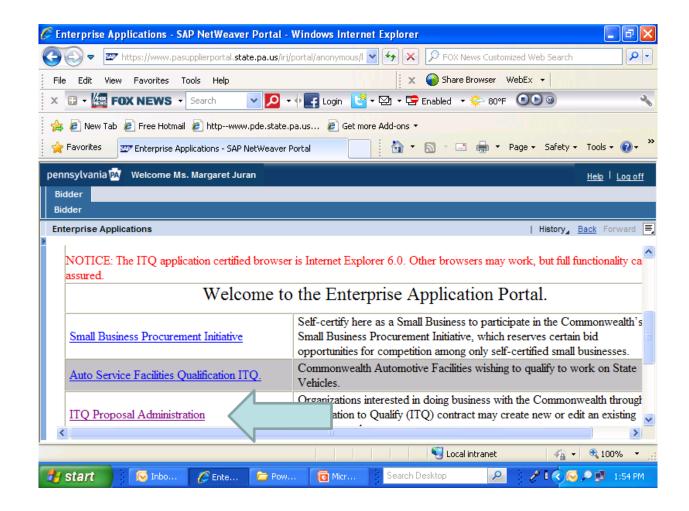

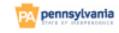

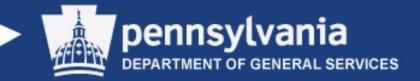

### Start your proposal

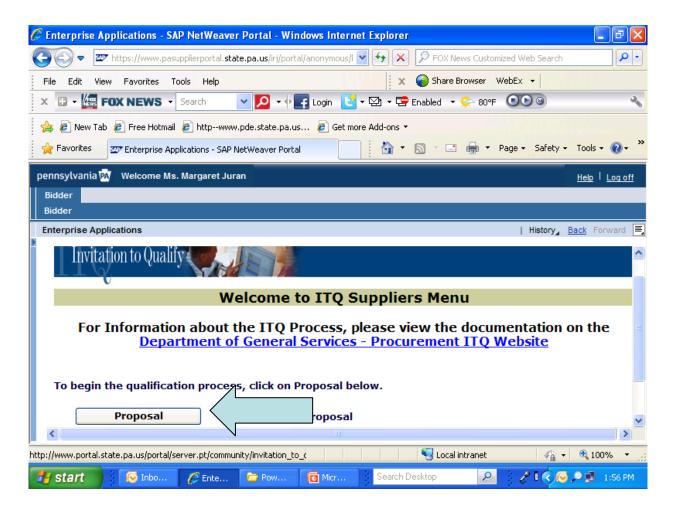

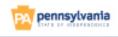

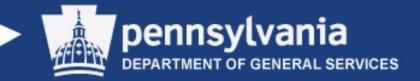

### Click on Drop Down box—Create New

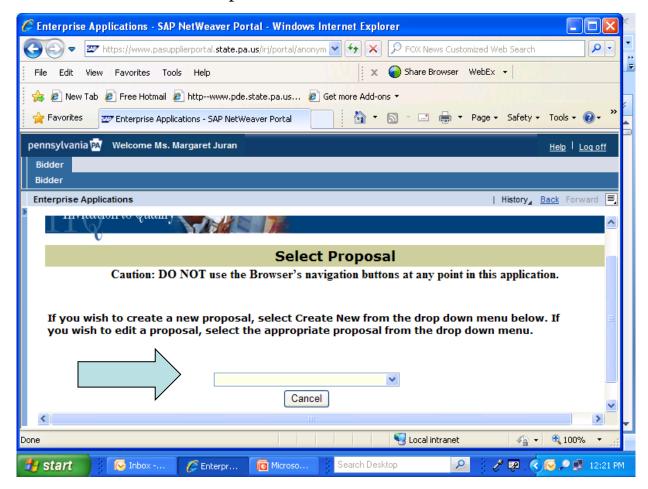

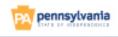

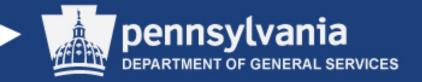

### Choose 4400007410 and click on View

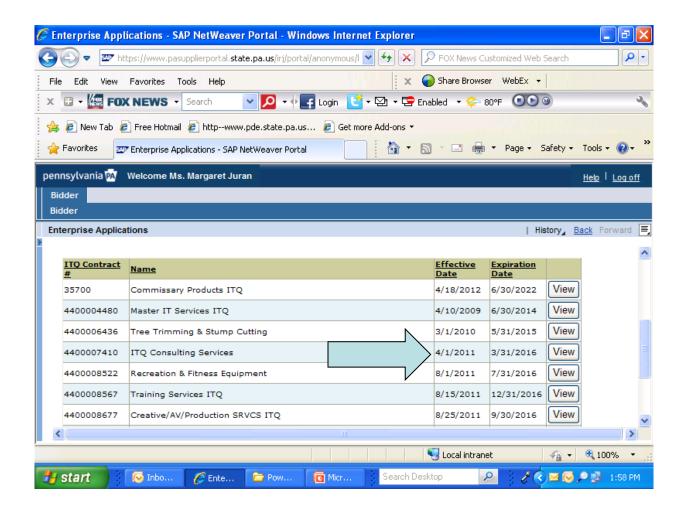

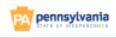

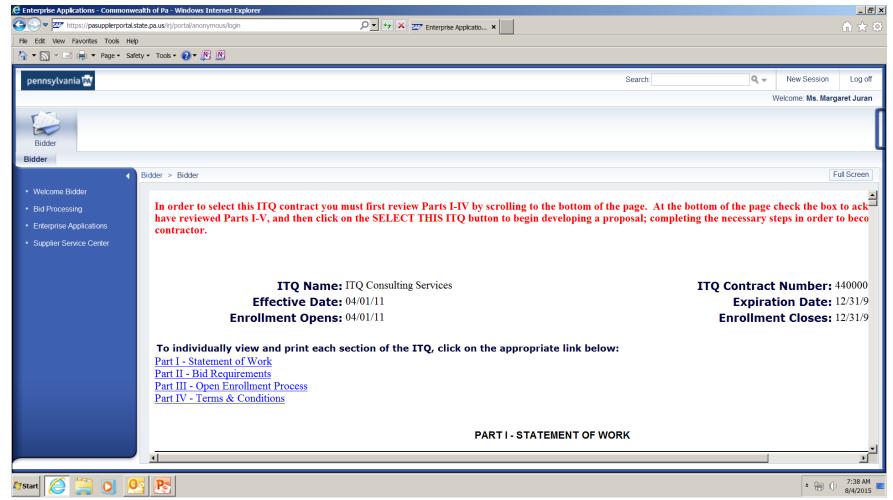

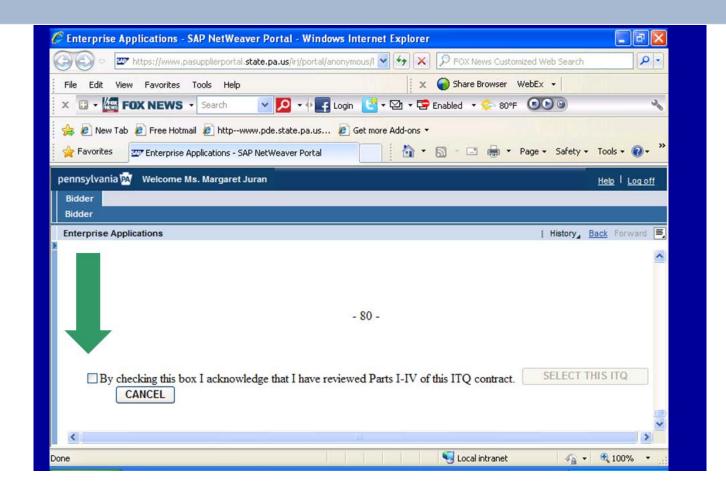

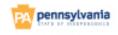

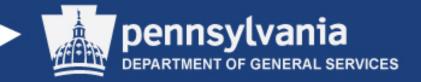

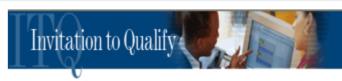

### **Edit a Proposal**

Caution: DO NOT use the Browser's navigation buttons at any point in this application.

| Step 1. View ITQ                          | <b>™</b> ITQ Selected                |
|-------------------------------------------|--------------------------------------|
| Step 2. Proposal Contact Information      | Contact Entered                      |
| Step 3. Supplier Profile                  | Profile Complete                     |
| Step 4. Service Categories                | Service Categories Selected          |
| Step 5. Client References                 | References Added                     |
| Step 6. Technicals                        | Technicals Completed                 |
| Step 7. Additional Required Documentation | Documentation Completed and Uploaded |

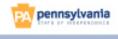

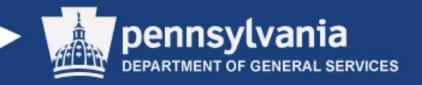

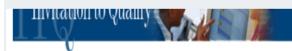

### ITQ View for 4400007410-ITQ Consulting Services.

**CANCEL** 

In order to select this ITQ contract you must first review Parts I-IV by scrolling to the bottom of the page. At the bottom of the page check the box to ack have reviewed Parts I-V, and then click on the SELECT THIS ITQ button to begin developing a proposal; completing the necessary steps in order to beco contractor.

**ITQ Name:** ITQ Consulting Services

Effective Date: 04/01/11

**Enrollment Opens:** 04/01/11

**ITQ Contract Number:** 440000

**Expiration Date:** 12/31/9

**Enrollment Closes: 12/31/9** 

To individually view and print each section of the ITQ, click on the appropriate link below:

Part I - Statement of Work

Part II - Rid Requirements

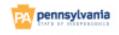

| Proposal Contact Information                                                            |               |                           |                    |  |  |
|-----------------------------------------------------------------------------------------|---------------|---------------------------|--------------------|--|--|
| Caution: DO NOT use the Browser's navigation buttons at any point in this application.  |               |                           |                    |  |  |
| SRM Contract #: 44                                                                      | Contract Name | e: ITQ Consulting Service | Proposal ID: 2208  |  |  |
| Complete the below information for the designated contact person for this ITQ proposal. |               |                           |                    |  |  |
| All fields are                                                                          | required.     |                           |                    |  |  |
| First Name:                                                                             |               | Last Name:                |                    |  |  |
| Title:                                                                                  |               | Address:                  |                    |  |  |
| Address:                                                                                |               | City:                     |                    |  |  |
| State:                                                                                  | PA V          | Zip:                      |                    |  |  |
|                                                                                         |               |                           | (#### or ####-###) |  |  |
| Email:                                                                                  |               | Confirm Email:            |                    |  |  |
| Phone:                                                                                  |               | FAX:                      |                    |  |  |
|                                                                                         | (###-###-###) | (                         | ###-###-           |  |  |
| Save                                                                                    |               |                           | Cancel             |  |  |

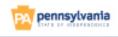

website and selecting the "Supplier Profile" button.

### I. COMPANY INFORMATION

Company Name: Agency Guest Account

SAP Business Partner No: 0000336949

Date Established: 01/25/11 \* Required Format: 01/01/12

Federal ID#: 13-0871984 \*

Website: http://www.dgs.state.pa.us

Company Description: (300 character limit) \*

na na na na

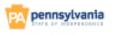

to move it to the right hand box. You may delete a category by clicking on the delete button. Click Save when you are finished selecting all the service categories necessary to complete your proposal.

Add

Delete

# Service Categories Available for ITQ 4400007410:

### Description

Actuarial Services - Actuarial Consultant Healthcar
Actuarial Services - Actuarial Consultant Pensions
Actuarial Services - Actuarial Consultant Pensions
Actuarial Services - Actuarial Consultant Financial
Accounting Services - Tax accounting and Auditing
Accounting Services - Tax accounting and Auditing
Accounting Services - Decision analytics and prec
Accounting Services - (Tax) Technical forms and i
Accounting Services - Accounting and auditing fuc
Accounting Services - Cost accounting
Auditing Services - General
Auditing Services - Financial and Financial Related
Auditing Services - Performance Audits (Internal

### **Selected Service Categories:**

### Description

Real Estate Planning Services

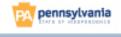

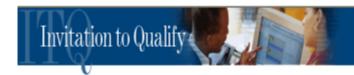

#### **Client References**

Caution: DO NOT use the Browser's navigation buttons at any point in this application.

|                 |            | ,              |                        |              |      |
|-----------------|------------|----------------|------------------------|--------------|------|
| SRM Contract #: | 4400007410 | Contract Name: | ITQ Consulting Service | Proposal ID: | 2208 |

Your client references have been contacted. You may edit, delete or re-send the Client Reference Survey by clicking on the appropriate button. Deleting a client reference will delete any previously saved information.

| Service Categories.           | Number of<br>References Required: | Number of<br>References Added: |
|-------------------------------|-----------------------------------|--------------------------------|
| Real Estate Planning Services | 3                                 | 0                              |

Review Part II - Bid Requirements of this ITO contract prior to completing this step.

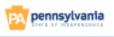

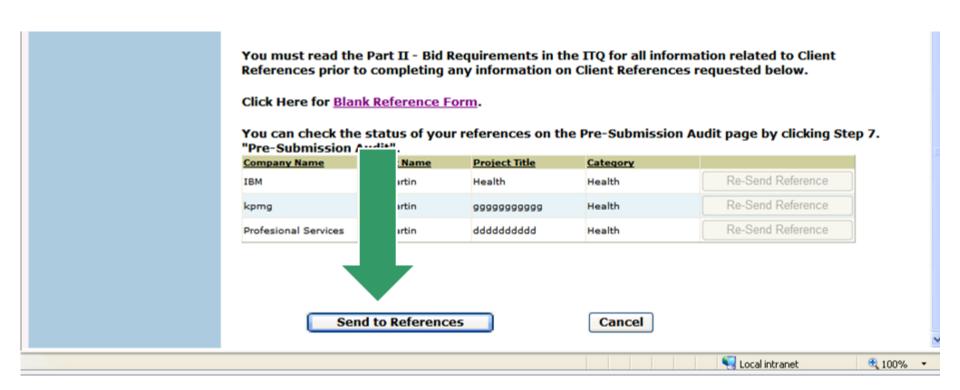

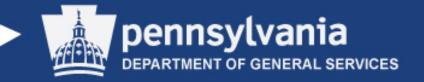

Once you press send reference button the screen will flip and it will show that "references have been contacted".

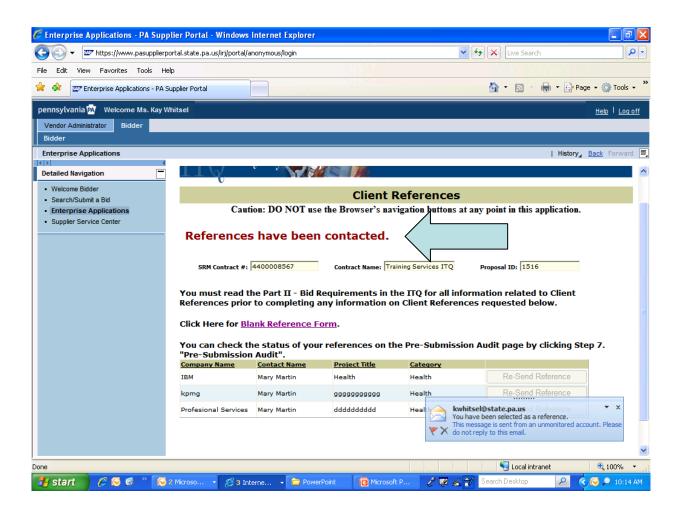

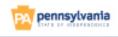

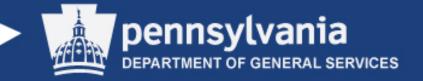

This is what your references will see in their email from you.

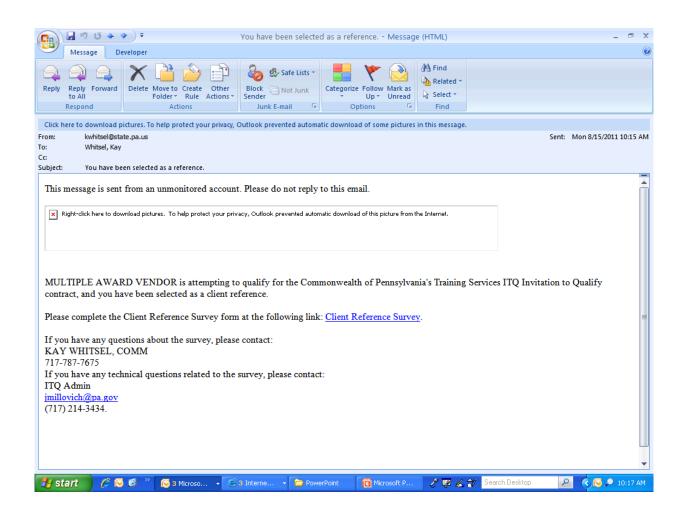

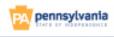

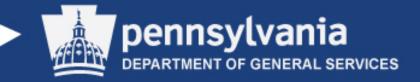

Attach additional required documentation per Part II Bid Requirements and press "save"

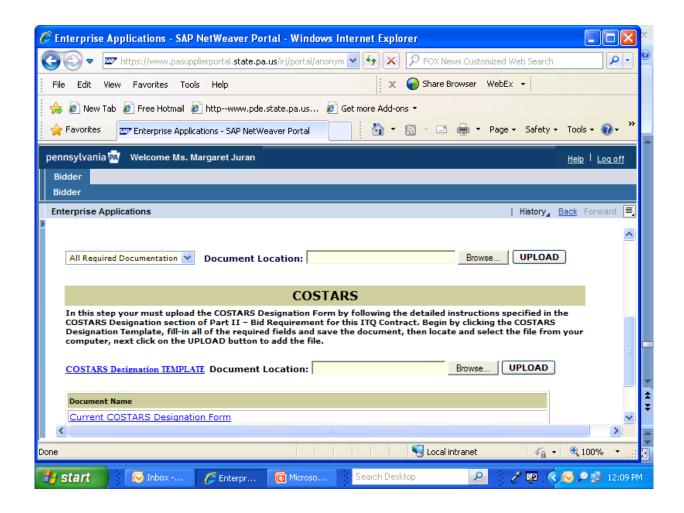

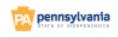

The results of a pre-submission audit of your entire proposal appear below.

**Proposal Submitted Date:** 

**Proposal Current Status:** In Process

**ITQ:** 4400007410

Contact: Complete

elenhart@PA.GOV

Service Categories: Real Estate Planning Services

**Service Categories and Counties:** 

**Technicals:** 

COSTARS Designation Form: No Document Found Additional Required Documentation: No forms uploaded.

□ By clicking the Submit button, you represent that: (1) you are submitting a formal bid/proposal in response to a procurement issued by the Commonwealth pursuant to the Procurement Code (62 Pa.C.S. Section 101 et seq.); (2) you are authorized to submit the information on behalf of the person or entity identified; (3) you are authorized to bind the person or entity identified to the terms of the solicitation and this submittal; and (4) all of the information submitted is true and correct to the best of your

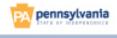

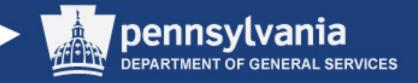

### **Evaluation of Proposal**

- Proposals will be evaluated beginning the 15<sup>th</sup> of each month. Evaluation and award time period can take up to 60 days from the time the evaluation begins until the actual award of a contract.
- Notification of pre-qualification awards will be made via email.

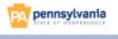

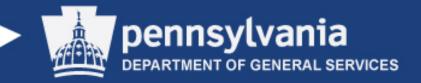

# Margaret Mary Juran

Department of General Services

Bureau of Procurement

Commodity Specialist

717-703-2940 mjuran@pa.gov

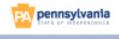

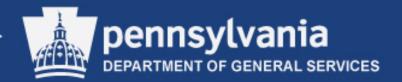

### **QUESTIONS & ANSWERS**

- > Review of Questions
- ➤ Additional Questions

ALL questions must be in written form...

Blank question sheets are available at the Sign-In Desk.

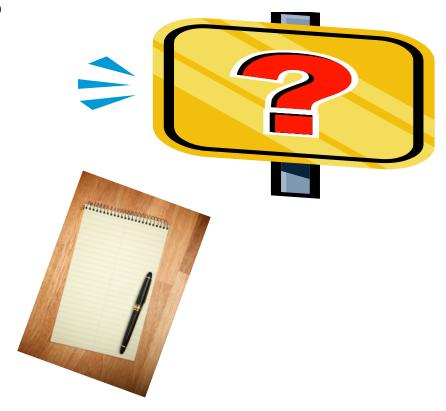

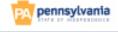

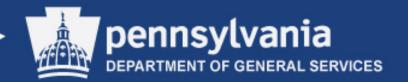

### **QUESTIONS & ANSWERS**

Answers provided today are considered unofficial and not binding.

All questions and responses will be posted on the DGS Emarketplace Website:

http://www.emarketplace.state.pa.us

All Commonwealth responses are <u>not</u> official until they are confirmed in writing and posted to the eMarketplace website as an Addendum to the solicitation.

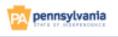

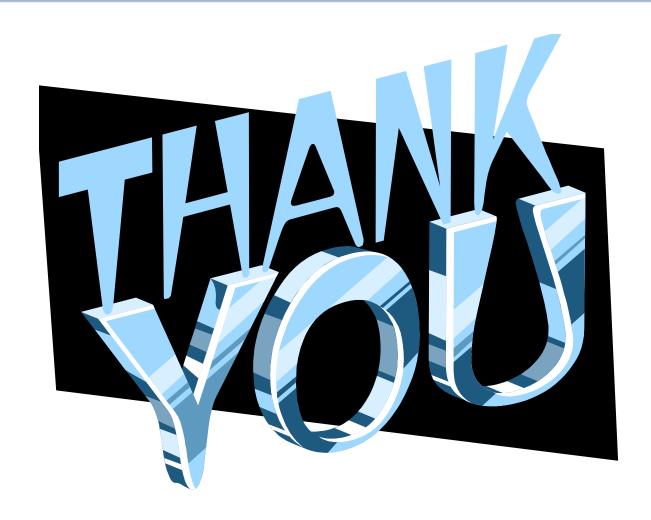